## **DBU Functions Cheat Sheet**

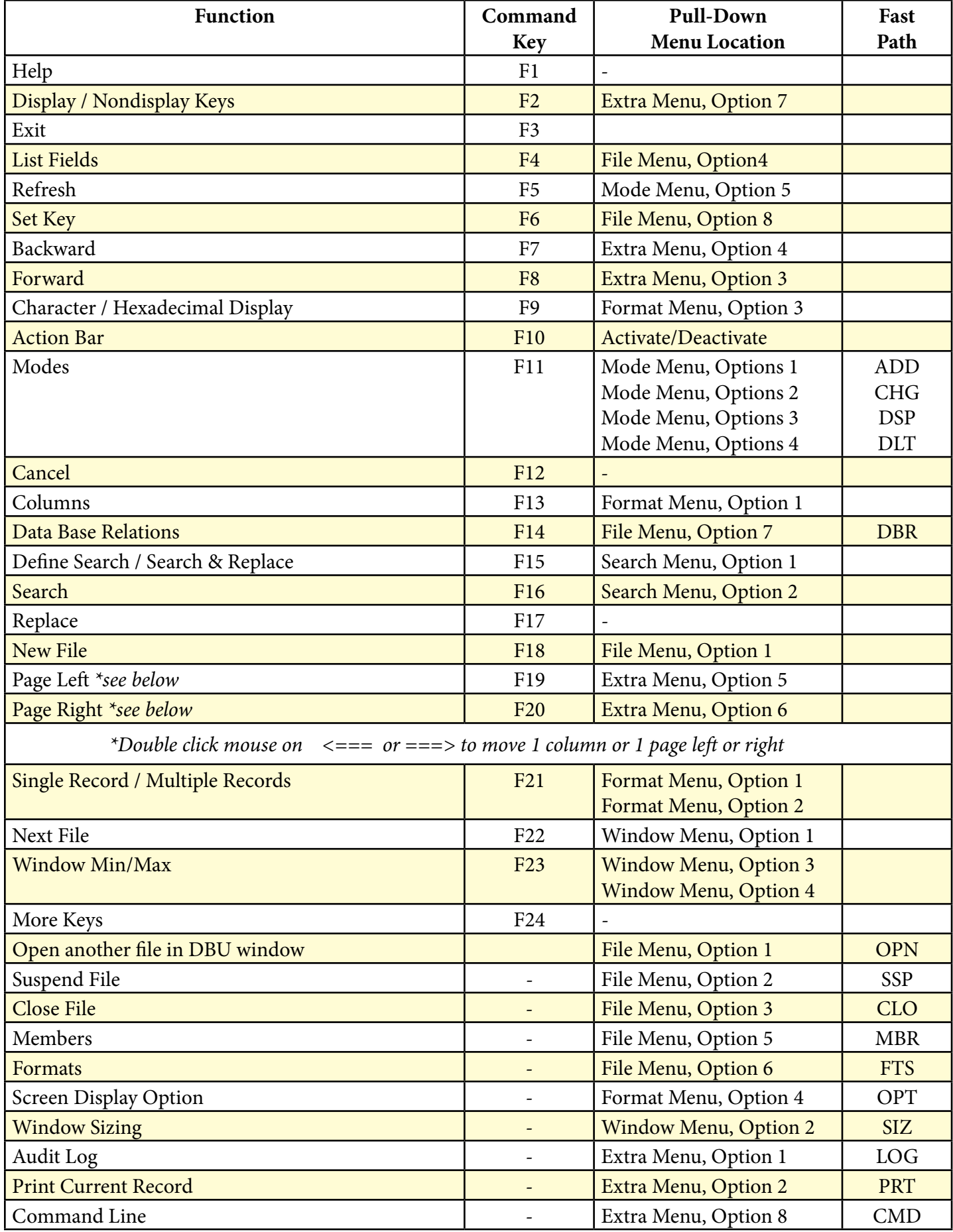

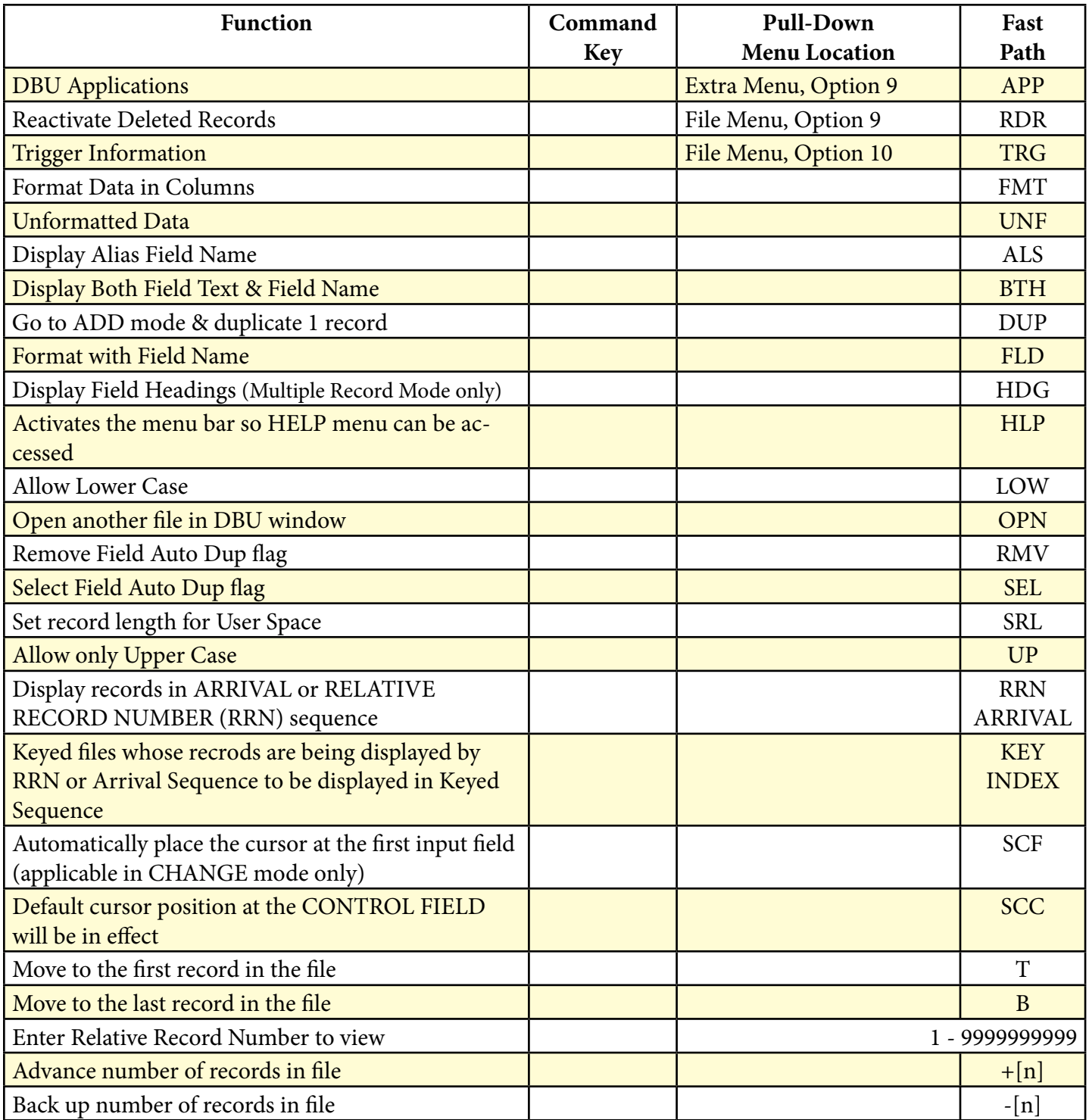

## **Window Commands**<br>W[n] - Makes colum

- Makes column (field) [n] the leftmost / first column on the display screen
- $W+[n]$  Adds column number [n] to the first column currently on the display screen
- $\mathrm{W}$  -[n] Moves the window [n] columns (fields) to the left

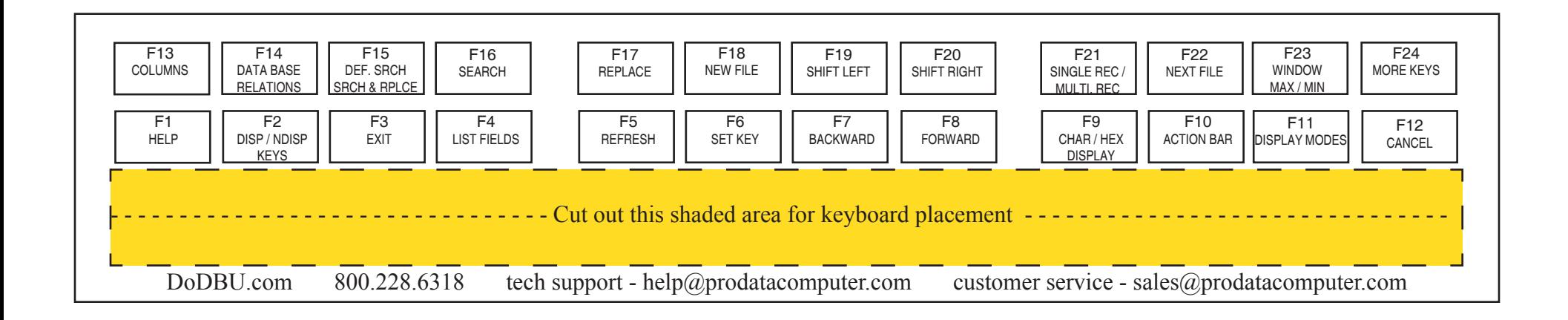

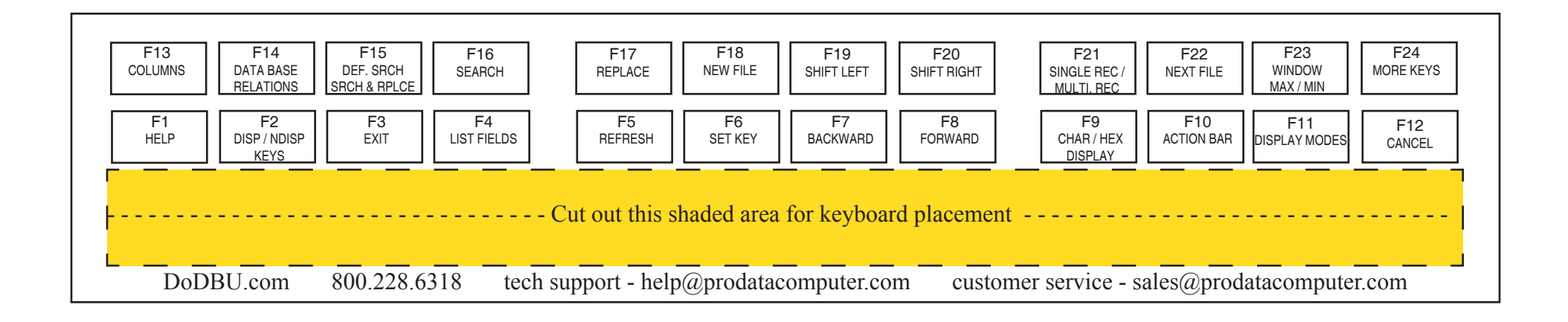

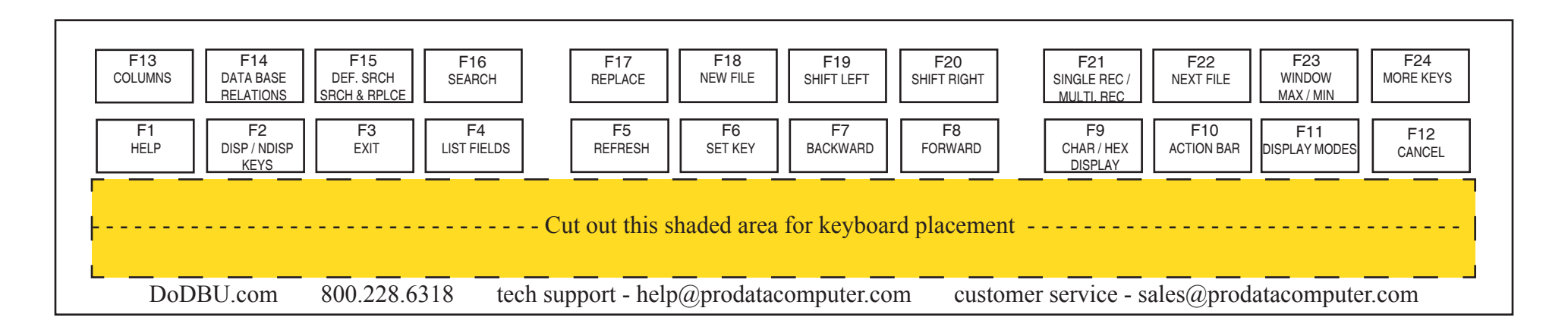